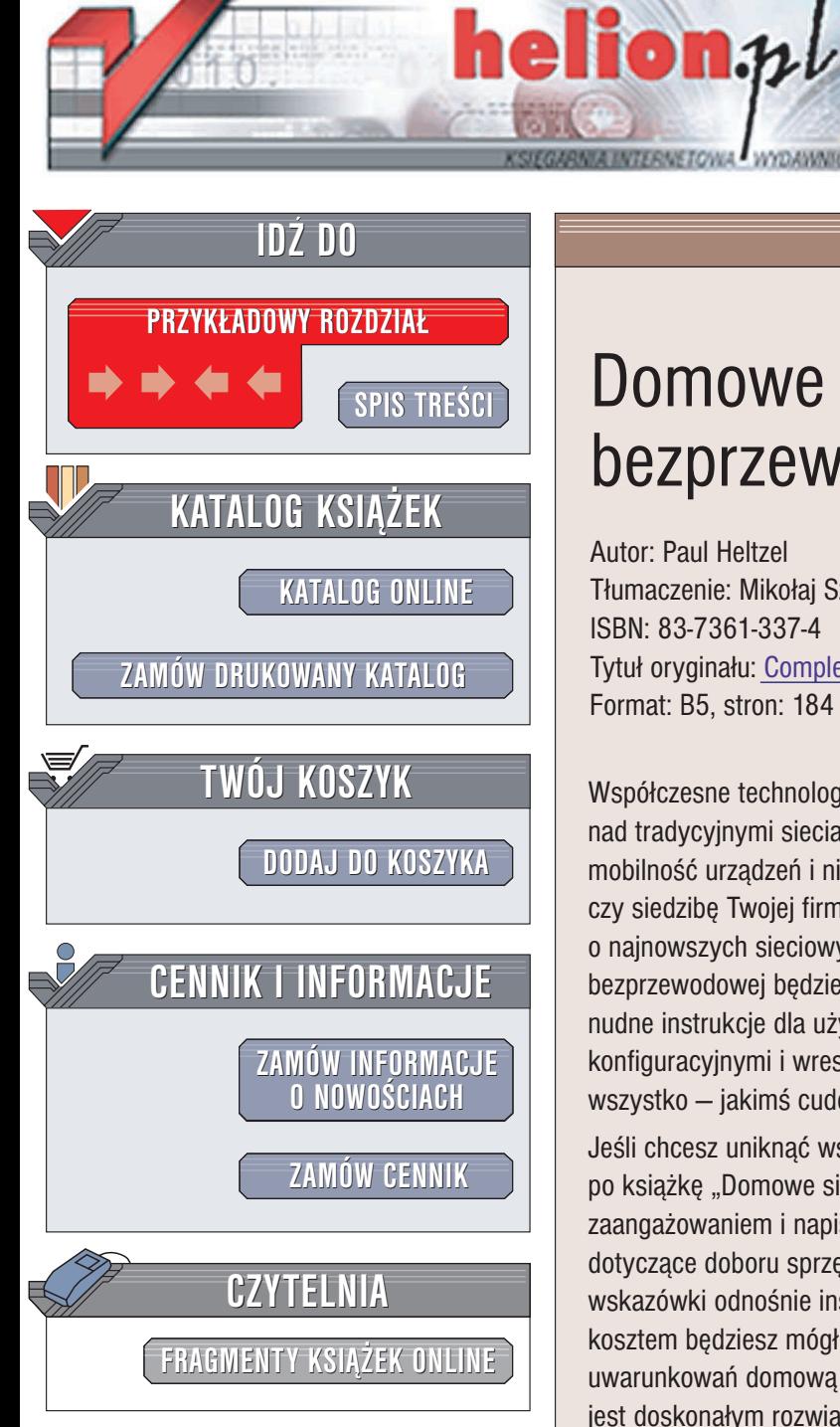

Wydawnictwo Helion ul. Chopina 6 44-100 Gliwice tel. (32)230-98-63 e-mail: [helion@helion.pl](mailto:helion@helion.pl)

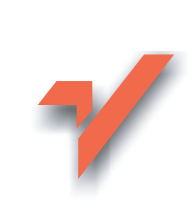

## Domowe sieci bezprzewodowe

Autor: Paul Heltzel Tłumaczenie: Mikołaj Szczepaniak ISBN: 83-7361-337-4 Tytuł oryginału: [Complete Wireless Home Networking](http://www.amazon.com/exec/obidos/ASIN/0131461532) Format: B5, stron: 184

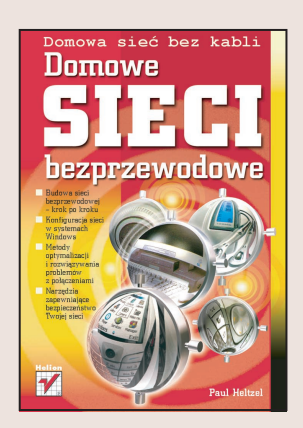

Współczesne technologie sieci bezprzewodowych częstokroć mają ogromną przewagę nad tradycyjnymi sieciami przewodowymi. Najważniejsze ich zalety to niebywała mobilność urzadzeń i niezależność od wszechobecnych kabli oplatajacych Twój dom czy siedzibę Twojej firmy! Jeśli jednak nie dysponujesz odpowiednią wiedzą o najnowszych sieciowych technologiach, to przed zainstalowaniem własnej sieci bezprzewodowej będziesz musiał rozwiązać wszystkie niejasności. Możesz przejrzeć nudne instrukcje dla użytkowników, poradzić sobie ze skomplikowanymi ustawieniami konfiguracyjnymi i wreszcie liczyć na to, że po włączeniu odpowiedniego przycisku wszystko - jakimś cudem - zadziała.

Jeśli chcesz uniknać wszystkich zwiazanych z tym trudności, powinieneś sięgnać po książkę "Domowe sieci bezprzewodowe" Paula Heltzela. Stworzona z wielkim zaangażowaniem i napisana zrozumiałym dla każdego językiem, zawiera porady dotyczące doboru sprzętu, opis kolejnych kroków budowy sieci bezprzewodowej. wskazówki odnośnie instalacji, konfiguracji i rozwiazywania problemów. Minimalnym kosztem będziesz mógł skonstruować szybką, bezpieczną i dostosowaną do fizycznych uwarunkowań domową sieć bezprzewodową. Zainstalowanie sieci bezprzewodowej jest doskonałym rozwiazaniem niezależnie od tego, czy łaczysz się z modemem szerokopasmowym na tyłach swojego domu, z drukarką na parterze, czy chcesz po prostu bez większego wysiłku przesyłać pliki pomiędzy komputerami.

Ksiażka opisuje m. in.:

- Wady i zalety sieci bezprzewodowych
- Zakup oraz instalacjê sprzêtu i oprogramowania
- Podstawowe standardy dotyczące komunikacji bezprzewodowej
- Konfiguracjê sieci w systemach Windows
- Łączenie sieci domowej z internetem
- Zabezpieczanie sieci bezprzewodowej
- Rozwiazania najczęściej spotykanych problemów

Książka jest przeznaczona dla każdego, kto chce w krótkim czasie skonstruować i uruchomić domowa sieć bezprzewodowa, a niekoniecznie posiada niezbedne doświadczenie. Znajdziesz w niej proste instrukcje i wskazówki przeznaczone dla użytkowników komputerów z systemem operacyjnym Windows w wersjach od 98 do XP.

# <span id="page-1-0"></span>Spis treści

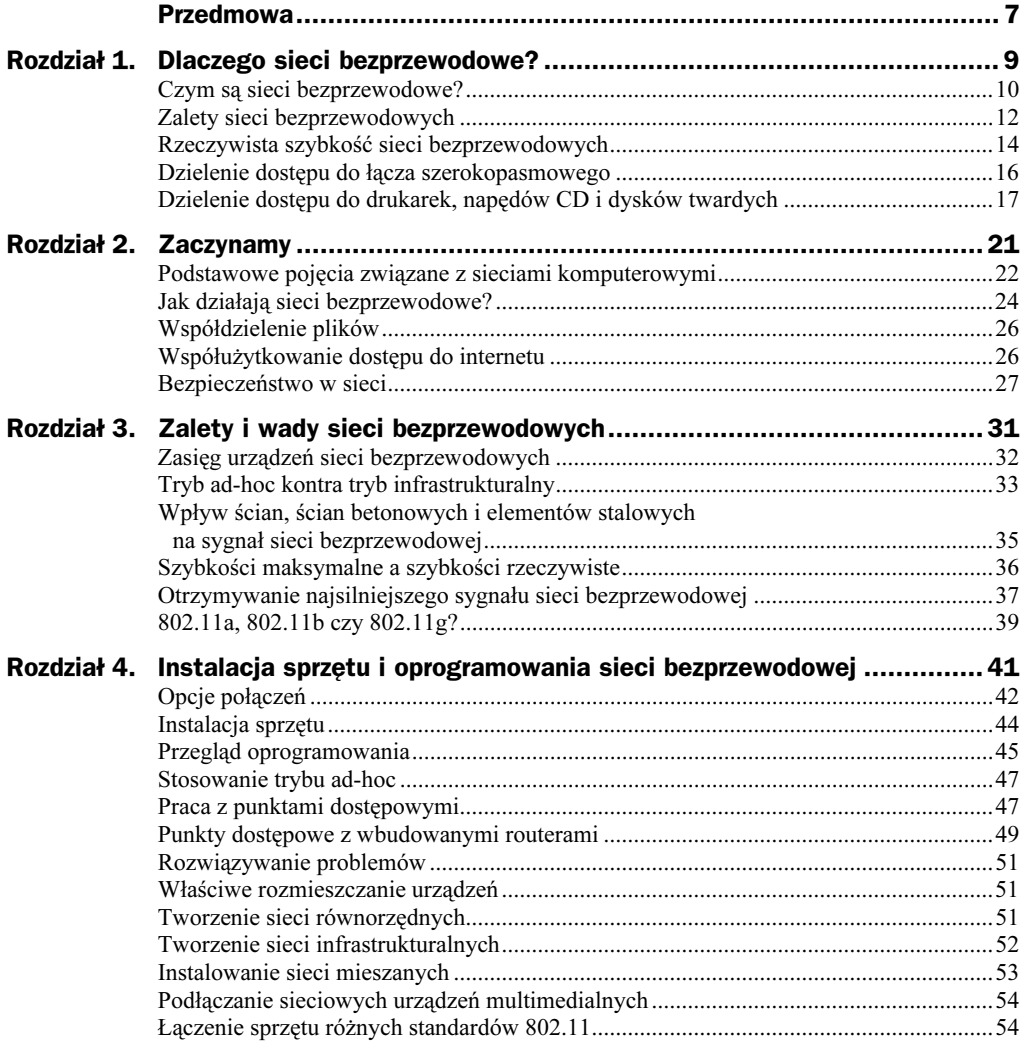

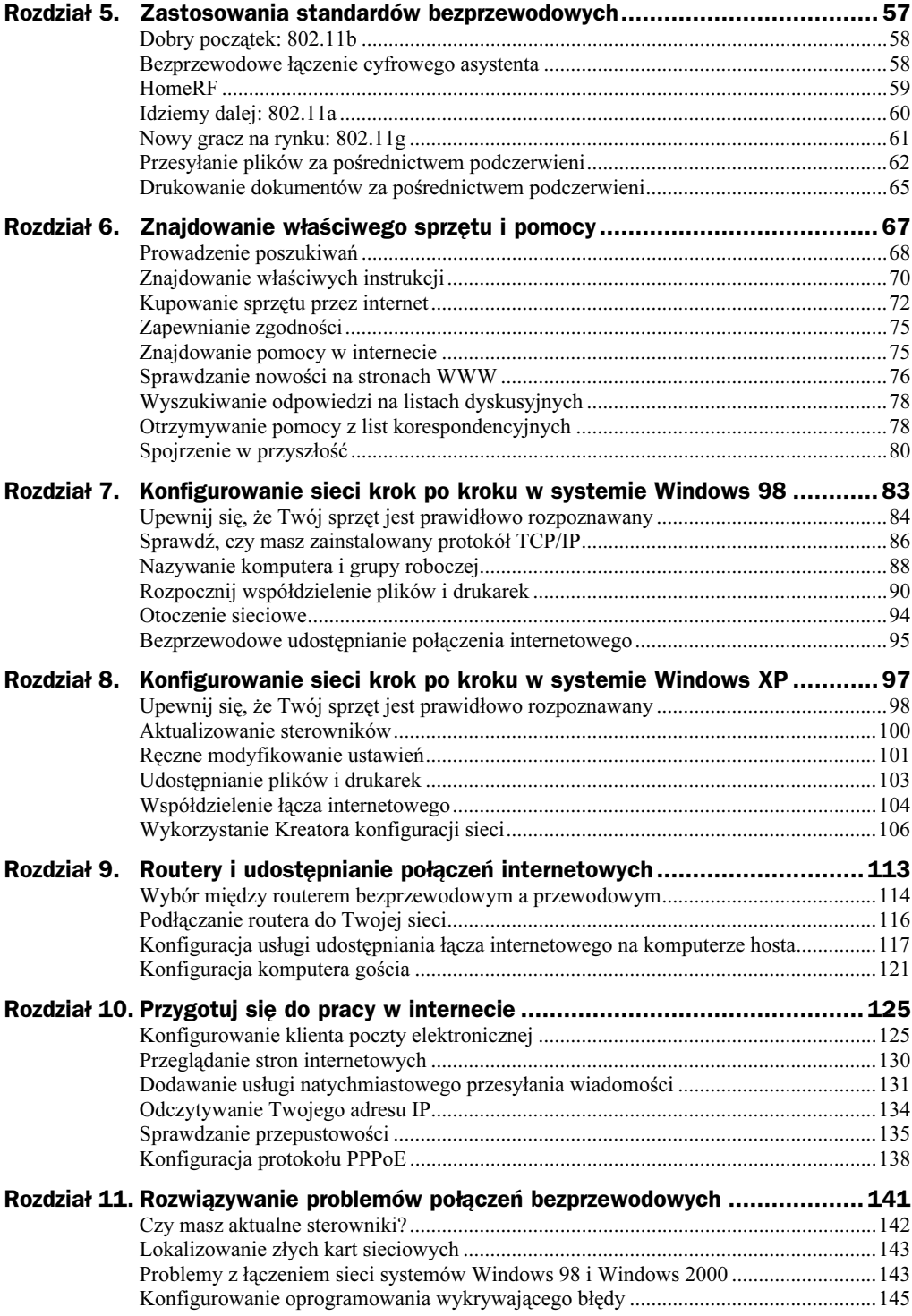

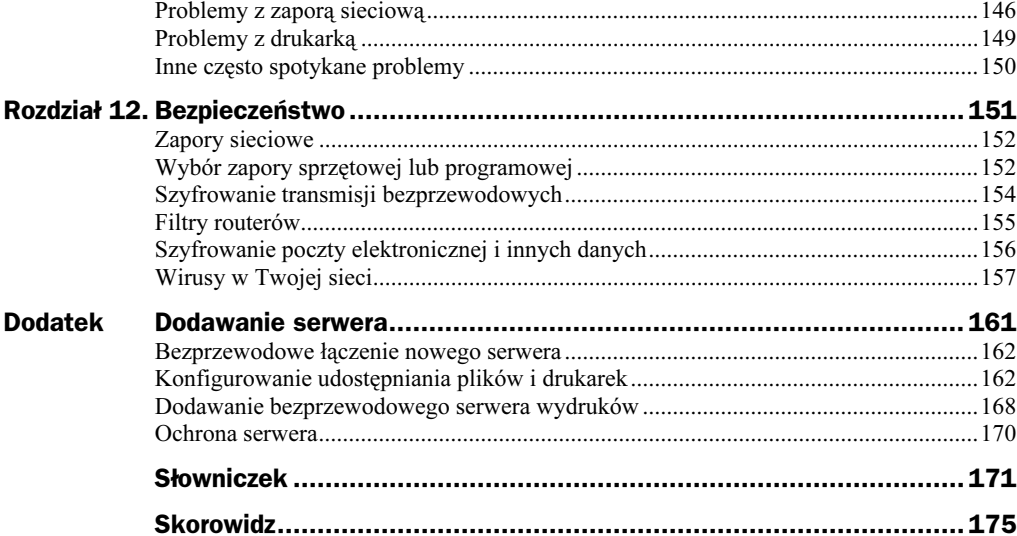

## <span id="page-4-0"></span>Rozdział 2. **Zaczynamy**

#### W tym rozdziale:

- Podstawowe pojęcia związane z sieciami komputerowymi
- ◆ Jak działają sieci bezprzewodowe?
- Współdzielenie plików
- Współużytkowanie dostępu do internetu
- ◆ Bezpieczeństwo w sieci

Aby nabrać pewności, że prawidłowo zaprojektujesz i zainstalujesz sieć bezprzewodową w Twoim domu lub biurze, powinieneś zapoznać się z kilkoma podstawowymi pojęciami. Nie jest do tego potrzebna szeroka wiedza techniczna na temat sposobów wykonywania zadań przez poszczególne części oprogramowania czy sprzętu. Istnieje jednak kilka nowych pojęć, które powinieneś zrozumieć.

Kilka technicznych definicji może Ci się przydać podczas kupowania urządzeń sieci bezprzewodowych oraz w chwilach, w których będziesz zmuszony zadzwonić do biura pomocy technicznej producentów tych urządzeń. Mając pod ręką tę książkę możesz oczywiście ograniczyć liczbę tego typu telefonów do minimum.

Ważniejsze jest jednak to, abyś zrozumiał, jak funkcjonują sieci bezprzewodowe. Przeanalizujemy sposób, w jaki w sieciach bezprzewodowych jest realizowane przesyłanie danych, jak można udostępniać pliki, połączenie z internetem oraz urządzenia peryferyjne. Zajmiemy się także zagadnieniem bezpieczeństwa w sieciach bezprzewodowych. Po przeczytaniu tego rozdziału powinieneś całkiem dobrze poruszać się w świecie sieci bezprzewodowych. W dalszych rozdziałach książki zajmiemy się poszczególnymi zagadnieniami bardziej szczegółowo i zapoznamy się z poradami dotyczącymi instalacji i konserwacji urządzeń sieci bezprzewodowych.

### Podstawowe pojęcia związane z sieciami komputerowymi

Oto kilka pojęć, którymi będziemy się często posługiwali w tej książce. Nie przejmuj się jednak, nie musisz ich wszystkich od razu zapamiętać. Będziemy je ponownie wprowadzać w miejscach, gdzie będzie to konieczne. Zdobytą wiedzą będziesz mógł onieśmielić nawet sprzedawców w lokalnym sklepie komputerowym.

LAN (lokalna sieć komputerowa) — sieć komputerów w jednym miejscu, zwykle w domu lub biurze.

Karta sieciowa (patrz rysunek 2.1) — określana także skrótem NIC (od ang. Network Interface Card), jest urządzeniem wykorzystywanym do łączenia pojedynczego komputera z siecią.

#### Rysunek 2.1.

Taką kartę sieci bezprzewodowej umieszcza się wewnątrz komputera — odpowiada za wysyłanie i otrzymywanie danych za pośrednictwem fal radiowych

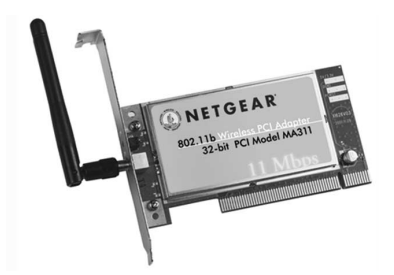

Punkt dostępowy — urządzenie umożliwiające kartom sieci bezprzewodowej łączenie z siecią przewodową (patrz rysunek 2.2). Punkt dostępowy składa się z części odpowiedzialnej za połączenie z siecią przewodową (port Ethernetu) oraz części odpowiedzialnej za obsługę sieci bezprzewodowej (radio umożliwiające kartom sieci bezprzewodowej łączenie z pozostałymi urządzeniami należącymi do sieci).

#### Rysunek 2.2.

Punkt dostępowy działa jak bezprzewodowy pośrednik — łączy sieć bezprzewodową z siecią przewodową

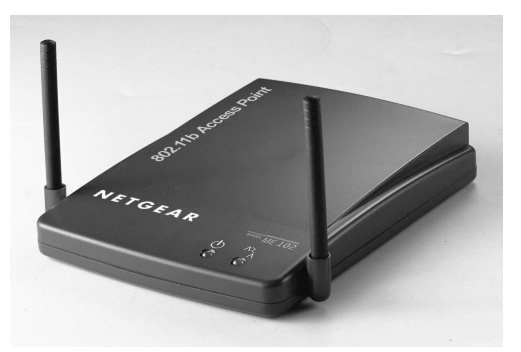

Router — kolejne urządzenie lub fragment oprogramowania, który umożliwia łączenie jednej sieci komputerowej z drugą. W przypadku sieci domowej, możesz wykorzystać router do połączenia swojej sieci lokalnej z ogromną siecią łączącą mnóstwo innych sieci, zwanej internetem. Istnieje możliwość zakupu punktu dostępowego z wbudowanym routerem (patrz rysunek 2.3). Twój router będzie wówczas umożliwiał współużytkowanie pojedynczego połączenia z internetem wszystkim komputerom należącym do Twojej sieci.

Rysunek 2.3. Ten punkt dostępowy zawiera wbudowany router

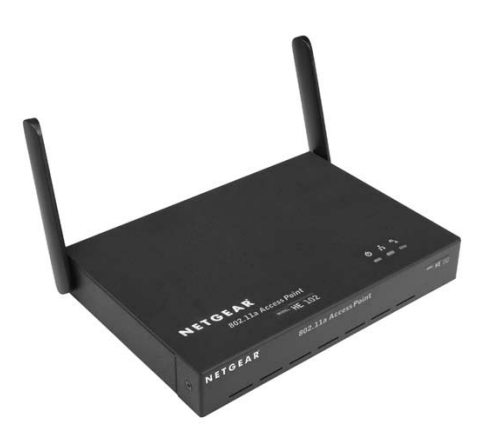

Brama — urządzenie lub program umożliwiający wielu komputerom dostęp do danej sieci komputerowej. W większości przypadków, bramą jest w sieciach lokalnych router. Brama może także udostępniać pojedyncze połączenie z internetem pozostałym komputerom sieci.

Protokół — język wykorzystywany w sieci do wysyłania i odbierania danych. Protokół TCP/IP (ang. Transmission Control Protocol/Internet Protocol) jest stosowany do przesyłania danych przez internet. Ten sam protokół możesz wykorzystać w swojej sieci domowej do udostępniania połączenia z internetem, plików czy drukarek.

Modem łącza szerokopasmowego — w przeciwieństwie do zwykłych modemów umożliwiających przesyłanie danych z szybkością 56 kilobitów na sekundę, które wysyłają i odbierają dane za pomocą analogowego łącza telefonicznego, modem łącza szerokopasmowego wysyła i odbiera sygnał cyfrowy z linii telefonicznej lub sieci telewizji kablowej (w zależności od tego, czy wykorzystuje, odpowiednio, połączenie DSL, czy modem dostępu do sieci telewizji kablowej).

Ethernet — standard urządzeń działających w sieciach przewodowych. Dlaczego wspominamy o technologii sieci przewodowych? Niektóre z wykorzystywanych przez Ciebie urządzeń (np. modem łącza szerokopasmowego) będziesz łączył ze swoim punktem dostępowym za pomocą przewodu ethernetowego (patrz rysunek 2.4). Do niedawna Ethernet był w istocie jedyną technologią dostępną w celu łączenia komputerów w Twoim domu lub biurze.

#### Rysunek 2.4.

Przewody sieci Ethernet są często wykorzystywane do łączenia rozmaitego sprzętu sieciowego, włącznie z modemami łączy szerokopasmowych, koncentratorami i punktami dostępowymi

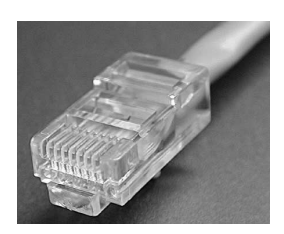

Koncentrator — kolejne urządzenie sieci przewodowej wykorzystywane do łączenia w sieć wielu komputerów. Koncentrator zawiera porty (zwykle cztery lub więcej), do których podłączamy przewody Ethernetu przypominające nieco przewody telefoniczne, ale nieco grubsze (patrz rysunek 2.5). Koncentratory możemy wykorzystywać do łączenia różnych urządzeń sieci przewodowych np. modemów łączy szerokopasmowych lub routerów z urządzeniami sieci bezprzewodowych (najczęściej punktami dostępowymi). Odpowiednikiem koncentratora w sieci bezprzewodowej jest punkt dostępowy — umożliwia łączenie w sieć wielu komputerów; ale także łączy sieć bezprzewodową z siecią przewodową.

Rysunek 2.5. Koncentrator z czterema portami

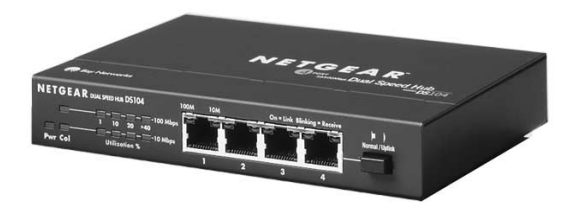

Skoro znasz już podstawowe elementy składowe sieci komputerowych, będziesz w stanie wybrać najlepsze rozwiązanie sieciowe dla własnego domu lub biura, zakupić właściwe urządzenia i minimalnym kosztem sprawnie zainstalować zaprojektowaną sieć.

### Jak działają sieci bezprzewodowe?

Stosowane do łączenia komputera z siecią bezprzewodową karty sieciowe wykorzystują do przesyłania danych fale radiowe. Jednak w przeciwieństwie do zwykłych nadajników radiowych, urządzenia sieci bezprzewodowych mogą przesyłać dane maksymalnie na odległość około 90 metrów, jeśli na drodze sygnału nie pojawią się żadne przeszkody (tego typu sytuacje mają zwykle miejsce na otwartych przestrzeniach).

Podobnie jak w przypadku technologii sieci przewodowych (np. Ethernetu), dane w sieciach bezprzewodowych są przesyłane w częściach, zwanych pakietami danych. Każda karta sieciowa ma swój unikalny numer seryjny nazywany adresem sprzętowym MAC (od ang. Media Access Control). Pakiet danych zawiera zarówno właściwe przesyłane dane, jak i adresy nadawcy oraz odbiorcy pakietu.

Urządzenia sieci bezprzewodowych zgodne ze standardem Wi-Fi (802.11b), tak jak i urządzenia działające w technologii 802.11g, komunikują się ze sobą w niezastrzeżonym paśmie radiowym 2,4 GHz. Wykorzystywane przez sieci bezprzewodowe pasmo może więc być używane także przez telefony komórkowe lub kuchenki mikrofalowe.

Sieci bezprzewodowe zgodne ze standardem Wi-Fi5 (czyli 802.11a) wykorzystują rzadziej stosowane pasmo 5 GHz, są zatem mniej podatne na zakłócenia powodowane przez inne używane w domu lub biurze urządzenia elektroniczne. Mimo że urządzenia nowej technologii działają nawet pięć razy szybciej niż urządzenia standardu Wi-Fi (802.11b), sprzęt wykorzystywany do konstruowania sieci w obu technologiach wygląda niemal identycznie (patrz rysunek 2.6).

#### Rozdział 2. ♦ Zaczynamy 25

Rysunek 2.6. Przeznaczona dla laptopów, bezprzewodowa karta sieciowa standardu 802.11a

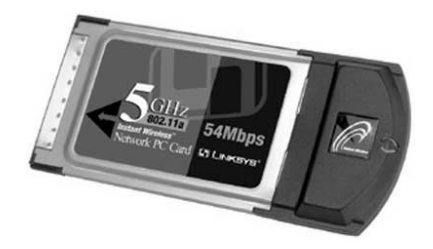

Dopóki nie upowszechnią się nowe technologie (np. Bluetooth — patrz poniższa ramka), domowe sieci bezprzewodowe będą — w większości przypadków — bazować na sprawdzonym standardzie Wi-Fi.

#### Inne technologie sieci bezprzewodowych

Wiele cyfrowych asystentów osobistych, telefonów komórkowych i laptopów może przesyłać dane z bardzo wysokimi częstotliwościami za pośrednictwem wiązek światła podczerwonego. Urządzenia wykorzystujące technologię bezprzewodowego przesyłania danych za pomocą podczerwieni, nazywane *IrDA* (od ang. *Infrared Data Association*), mogą się łatwo łączyć między sobą. Przykładowo, możesz zastosować tę technologię do drukowania dokumentów ze swojego laptopa lub przesyłania informacji o kontaktach między cyfrowymi asystentami. IrDA jest jednak technologią "pola widzenia", co oznacza, że w linii prostej pomiędzy komunikującymi się urządzeniami nie mogą się znajdować żadne przeszkody.

Inną technologią bezprzewodowego przesyłania danych jest Bluetooth. Nowy standard jest wykorzystywany przede wszystkim w telefonach komórkowych i cyfrowych asystentach do przesyłania danych do laptopów, komputerów stacjonarnych i drukarek. Podobnie jak urządzenia pracujące w technologii 802.11b i HomeRF, sprzęt zgodny ze standardem Bluetooth wykorzystuje pasmo 2,4 GHz i nie wymaga "widoczności" między komunikującymi się urządzeniami i umożliwia także przesyłanie sygnałów przez ściany.

Technologie Bluetooth nazywa się czasem siecią osobistą (ang. Personal Area Network – PAN). Standard Bluetooth charakteryzuje się mniejszym zasięgiem (około 10 metrów) i mniejszą szybkością przesyłania danych (720 kilobitów na sekundę) niż urządzenia lokalnych sieci bezprzewodowych (np. zgodnych ze standardem 802.11b).

Karty sieci bezprzewodowej mogą się komunikować między sobą bezpośrednio. Każda taka karta działa jak nadajnik i odbiornik, komputer zawierający kartę sieci bezprzewodowej jest więc komórką tej sieci i odpowiada za rozsyłanie właściwych danych. W miarę jak do sieci dodawane są nowe komórki, jej zasięg się rozszerza. Sieć bezprzewodową, w której karty sieciowe komunikują się między sobą bezpośrednio, nazywamy siecią równorzędną (ang. peer-to-peer network); o takiej sieci mówi się także, że pracuje w trybie ad-hoc. Sieci bezprzewodowe mogą także pracować w trybie infrastrukturalnym, który wymaga zastosowania dodatkowego urządzenia odpowiadającego za komunikację ze wszystkimi kartami sieciowymi — takie urządzenie nazywamy punktem dostępowym (patrz rysunek 2.7).

Po poprawnym zainstalowaniu sprzętu i oprogramowania sieci bezprzewodowej możesz udostępniać dane i urządzenia peryferyjne w taki sam sposób, jak za pośrednictwem zwykłej sieci przewodowej.

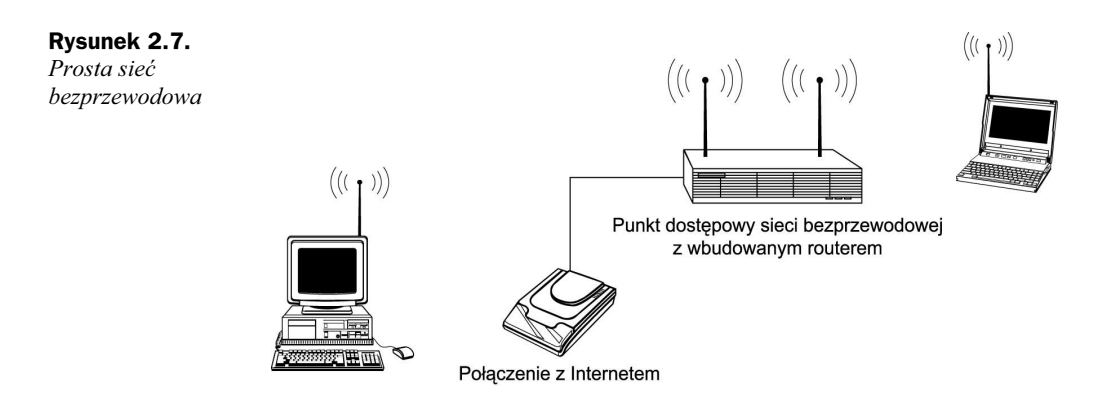

### Współdzielenie plików

Efektem udostępnienia plików znajdujących się na dyskach Twoich komputerów podłączonych do sieci jest możliwość ich przeglądania i kopiowania z dowolnego komputera należącego do Twojej sieci. Wszystkie systemy operacyjne Windows oferują usługę udostępniania plików i drukarek. Musisz jedynie włączyć odpowiednią opcję.

Możesz udostępniać zarówno foldery (a więc także znajdujące się w nich pliki), jak i całe napędy CD-ROM lub dysków twardych. Udostępnianie całych dysków twardych zwykle nie jest jednak zalecane. Lepszym rozwiązaniem jest wskazanie kilku folderów do udostępnienia; nadawanie praw dostępu wszystkim użytkownikom sieci do całej zawartości dysku twardego — i tym samym wszystkich plików systemowych — jest dość ryzykowne.

Jeśli udostępnianie plików jest podstawowym zadaniem Twojej sieci, rozważ wykorzystanie urządzeń działających w najszybszych obecnie technologiach: 802.11a i 802.11g.

Ponieważ połączenia bezprzewodowe są ogólnie rzecz biorąc mniej bezpieczne niż połączenia w sieciach przewodowych, powinieneś podjąć specjalne kroki uniemożliwiające dostęp do Twojej sieci osobom niepowołanym. Zanim zaczniesz udostępniać swoje pliki, powinieneś przeczytać rozdział 12., by dowiedzieć się, jak możesz ochronić własne dane i swoją prywatność.

### Współużytkowanie dostępu do internetu

Współużytkowanie połączenia internetowego jest jednym z najbardziej korzystnych — i przynoszących najwięcej radości — sposobów wykorzystania sieci bezprzewodowych. Oto sposób realizacji tego zadania.

Twój operator internetu (ang. Internet Service Provider — ISP) dostarcza Ci adres IP, unikalny numer identyfikujący Twój komputer w internecie. Adres IP składa się z oddzielonych kropkami czterech zbiorów cyfr, od 0 do 255 każdy, np. 26.0.162.255. Problem polega jednak na tym, że operator oferuje zwykle tylko jeden taki adres. Rodzi się więc pytanie: jak to możliwe, że ten sam adres IP jest wykorzystywany przez więcej niż jeden komputer?

Rozwiązaniem tego problemu jest zazwyczaj wykorzystanie routera. Każdy należący do Twojej sieci komputer będzie się łączył z internetem właśnie za pośrednictwem programowego lub sprzętowego routera, nie bezpośrednio. Router każdemu komputerowi w sieci lokalnej przydziela osobny adres IP, ale dla reszty świata jesteś nadal widoczny jako pojedynczy adres IP.

Możesz wykorzystać router programowy, działający na jednym z komputerów w Twojej sieci — wówczas oprogramowanie tego komputera przydzieli wszystkim pozostałym komputerom ich adresy IP. Rozwiązanie bazujące na zastosowaniu sprzętowego routera jest jednak wygodniejsze.

Wykorzystanie routera sprzętowego pozwoli Ci udostępniać połączenie internetowe niezależnie od działania komputerów należących do sieci. W przypadku sieci bezprzewodowych jeszcze lepszym wyjściem jest zastosowanie punktu dostępowego z wbudowanym routerem. Możemy w ten sposób zaoszczędzić czas potrzebny na instalację sieci i pieniądze poświęcone na ten cel.

### Bezpieczeństwo w sieci

Utrzymywanie bezpieczeństwa w sieciach komputerowych przyjmuje zwykle więcej niż jedną formę. Możesz łączyć niektóre z wymienionych poniżej metod w taki sposób, by uniemożliwić dostęp do swojej sieci niepożądanym użytkownikom. W rozdziale 12. wyjaśniamy dokładnie, krok po kroku, jak należy stosować poniższe metody. Na tym etapie wystarczy krótki przegląd sposobów chronienia lokalnych sieci komputerowych.

Szyfrowanie transmisji bezprzewodowych. Producenci urządzeń sieci bezprzewodowych dostarczają często oprogramowanie umożliwiające kodowanie danych przesyłanych przez sieć w taki sposób, by nie było możliwe ich odczytanie przez przypadkowego odbiorcę. Dane są szyfrowane u źródła i odszyfrowywane na komputerze docelowym. Standardową technologię szyfrowania danych w sieciach bezprzewodowych oznaczamy skrótem WEP (od ang. Wired Equivalent Privacy). Do włączenia szyfrowania bezprzewodowych transmisji w swojej sieci możesz wykorzystać specjalne oprogramowanie dostarczane z kartami sieci bezprzewodowych (patrz rysunek 2.8). Z rozdziału 12. dowiesz się, jak możesz włączyć WEP dla swoich kart sieciowych i, jeśli Twoja sieć je wykorzystuje, dla punktów dostępowych.

Ustawianie SSID. W przypadku sieci bezprzewodowych SSID (od ang. Service Set Indentifier) jest nazwą identyfikującą sieć. Aby uzyskać dostęp do sieci, identyfikator SSID na każdym komputerze musi być taki sam (patrz rysunek 2.9).

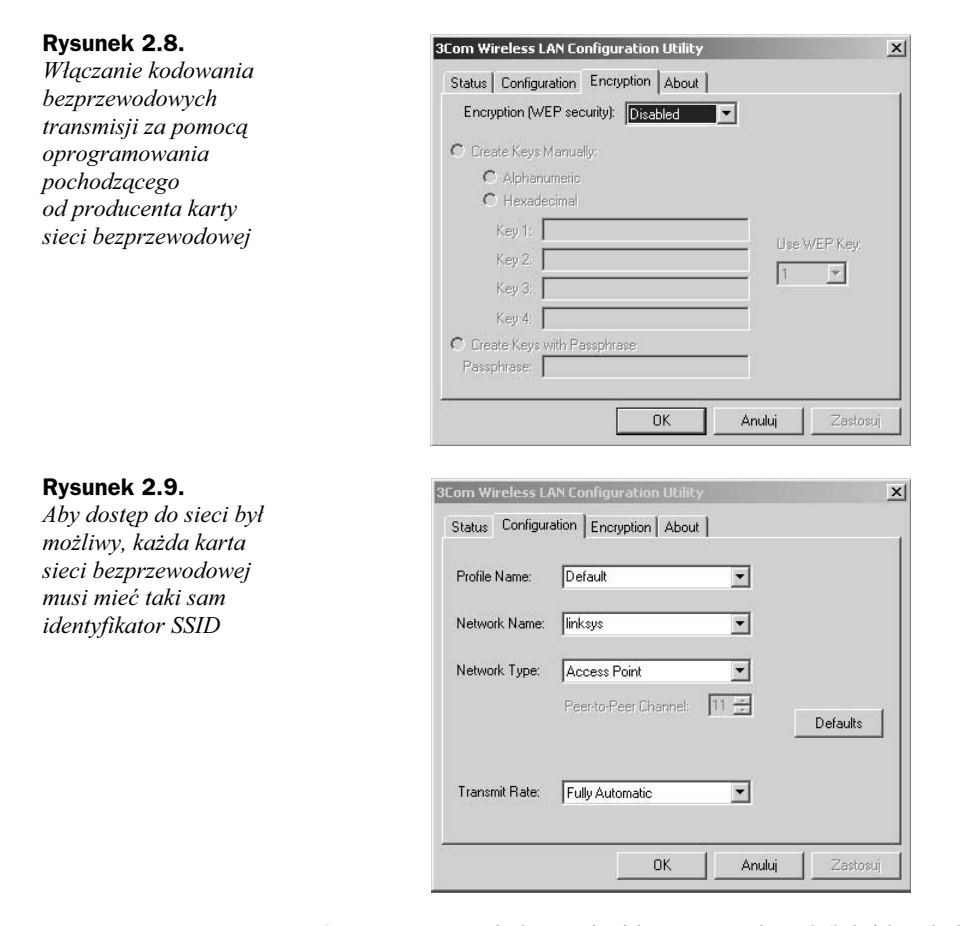

Filtry (np. adresów MAC). Każda karta sieci bezprzewodowej (jak i każda karta sieci przewodowej) ma przydzielony numer, który pozwala na jej unikalną identyfikację. Możesz ustawić zabezpieczenia swojej sieci w taki sposób, by do korzystania z jej zasobów były uprawnione tylko komputery z podanymi z góry adresami MAC (patrz rysunek 2.10).

Zapory sieciowe. Służą tworzeniu dodatkowego poziomu zabezpieczającego między nami (naszymi sieciami) a hakerami. Zapory sieciowe mogą mieć postać oprogramowania instalowanego na komputerze, elementu wbudowanego w router lub specjalnego, działającego samodzielnie urządzenia. Niezależnie od tego, na które rozwiązanie się zdecydujesz (programowe czy sprzętowe), zapora sieciowa pomoże Ci utrzymać potencjalnych intruzów z dala od Twojej sieci.

Oprogramowanie antywirusowe. Oprogramowanie tego typu będziesz wykorzystywał na każdym ze swoich komputerów, by uniemożliwić rozprzestrzenianiu się wirusów w własnej sieci. Wirus może spowodować prawdziwe spustoszenie infekując dysk twardy i — w niektórych przypadkach — rozsyłając swoje kopie za pomocą poczty elektronicznej. Dobre programy antywirusowe wykryją wirusy już w momencie próby wprowadzenia ich do komputera, uniemożliwiając tym samym ich działanie.

 $MA$ 

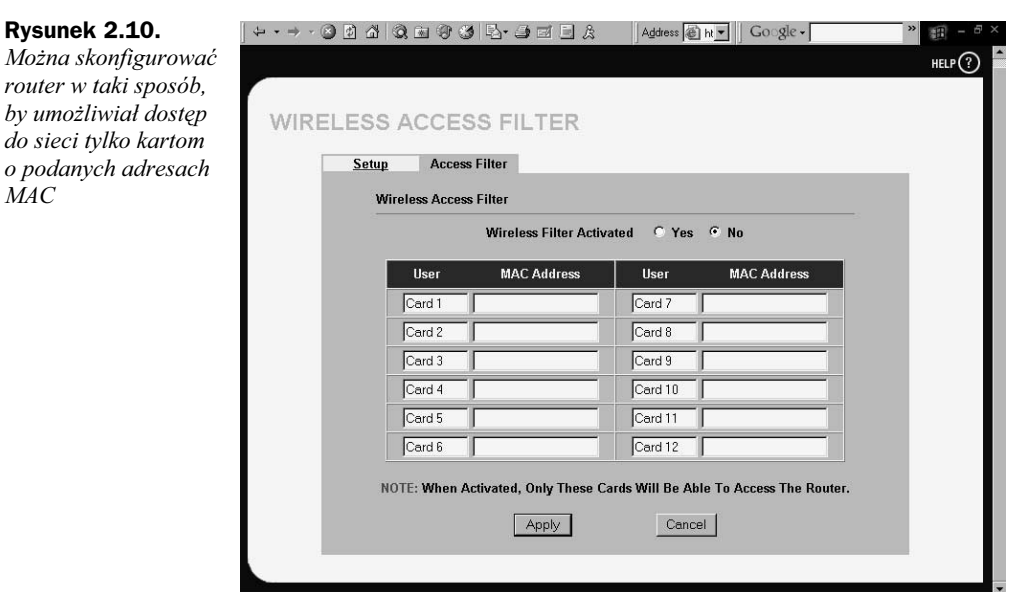

Niestety, żadna z opisanych powyżej metod nie jest całkowicie niezawodna. Urządzenia sieci bezprzewodowych są z natury rzeczy bardziej narażone na różnego rodzaju niebezpieczeństwa niż urządzenia zwykłych sieci przewodowych. Dlaczego? Atak na sieć bezprzewodową nie wymaga fizycznego połączenia z tą siecią. Sprytny haker, który dysponuje odpowiednią wiedzą, może przechwycić Twoje dane w czasie ich przesyłania za pomocą fal radiowych. Pamiętaj, że zawsze, gdy łączysz swój komputer z siecią bezprzewodową, musisz się liczyć z pewnym poziomem ryzyka.

Fakt, że sieci bezprzewodowe stanowią łatwiejszy łup dla potencjalnych włamywaczy, nie oznacza, że nie powinieneś ich używać. Oznacza to tylko tyle, że powinieneś mieć świadomość związanego z tym ryzyka i podejmować odpowiednie kroki zapobiegawcze. Powinieneś przynajmniej upewnić się, że Twój sąsiad (lub sąsiadujące biura) nie uzyskają przypadkowego dostępu do Twojej sieci bezprzewodowej. Sposoby zabezpieczania tego typu sieci przed włamaniami zostaną przedstawione w rozdziale 12.

### Podsumowanie

Powyższa, pobieżna analiza zagadnień związanych z funkcjonowaniem sieci bezprzewodowych powinna Ci pomóc na samym początku konstruowania sieci. Za pomocą punktu dostępowego, routera i kart sieciowych możesz zainstalować i uruchomić sieć bezprzewodową w jeden dzień. Po właściwym zainstalowaniu odpowiedniego sprzętu, możesz uruchomić usługi współdzielenia plików i połączenia internetowego. Powinieneś oczywiście rozważyć wykorzystanie zapory sieciowej i mechanizmu szyfrowania transmisji, by zabezpieczyć swoje dane zarówno przed hakerami, jak i przed każdym niepowołanym użytkownikiem, który może się znaleźć w zasięgu działania sieci. W kolejnym rozdziale zajmiemy się wpływem środowiska, w którym instalujemy lokalną sieć bezprzewodową, na jej zasięg.